# *Оглавление*

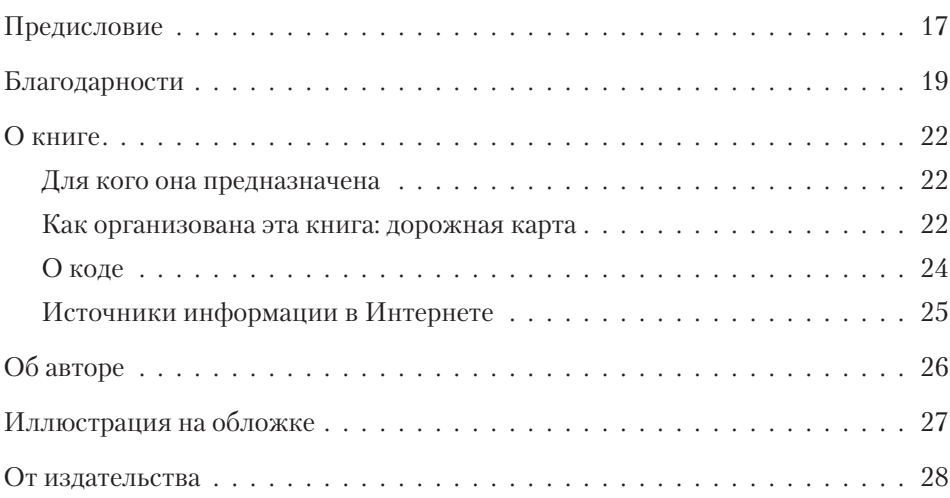

### **Часть I Основы pandas**

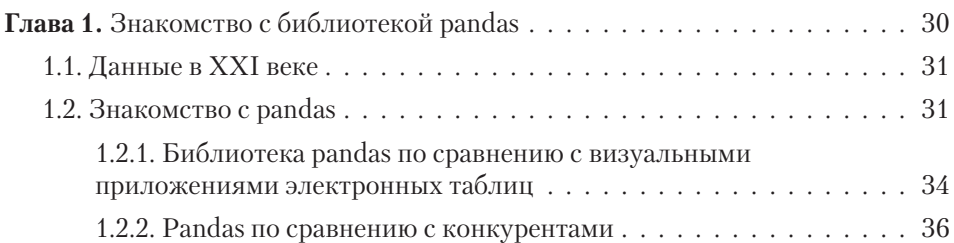

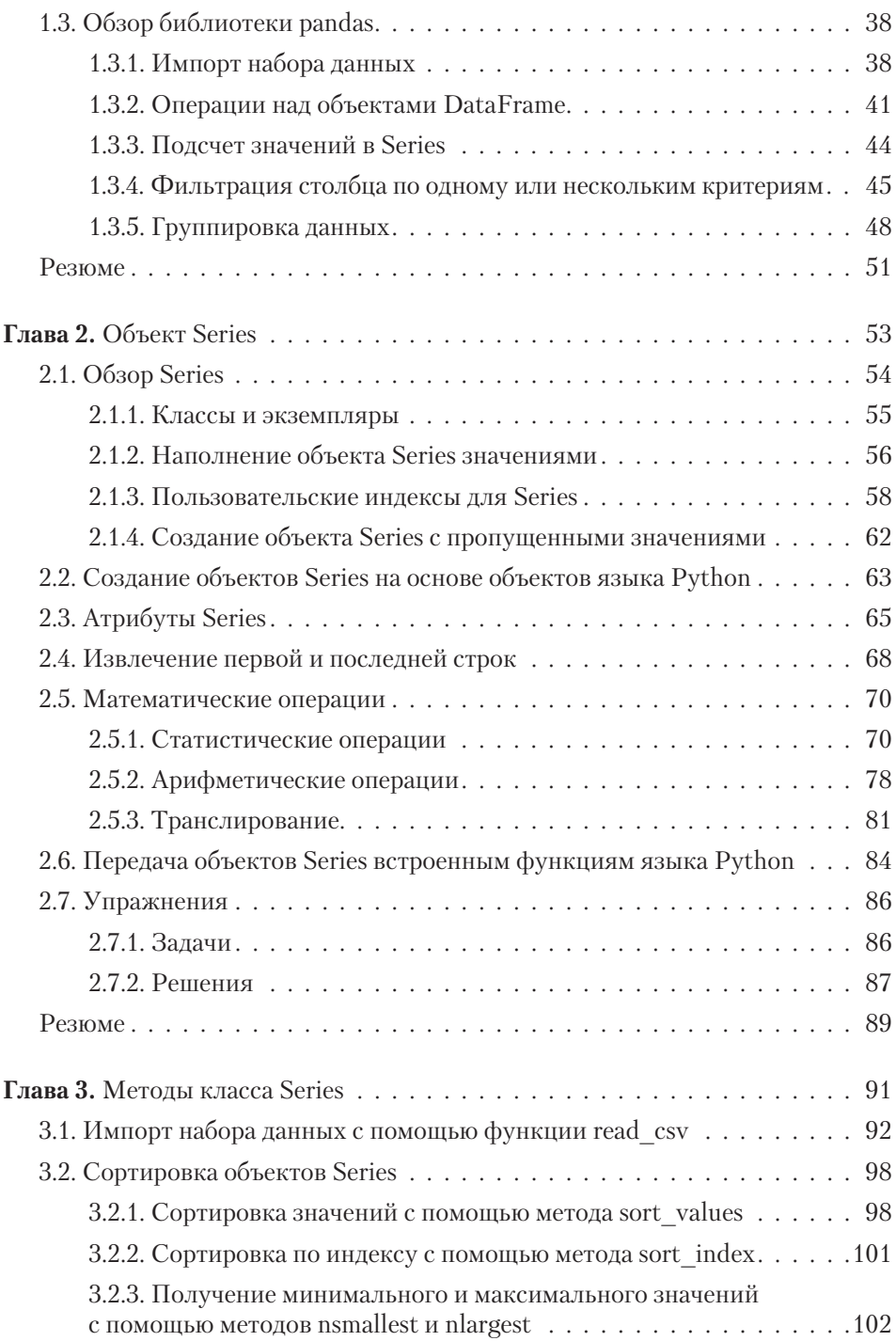

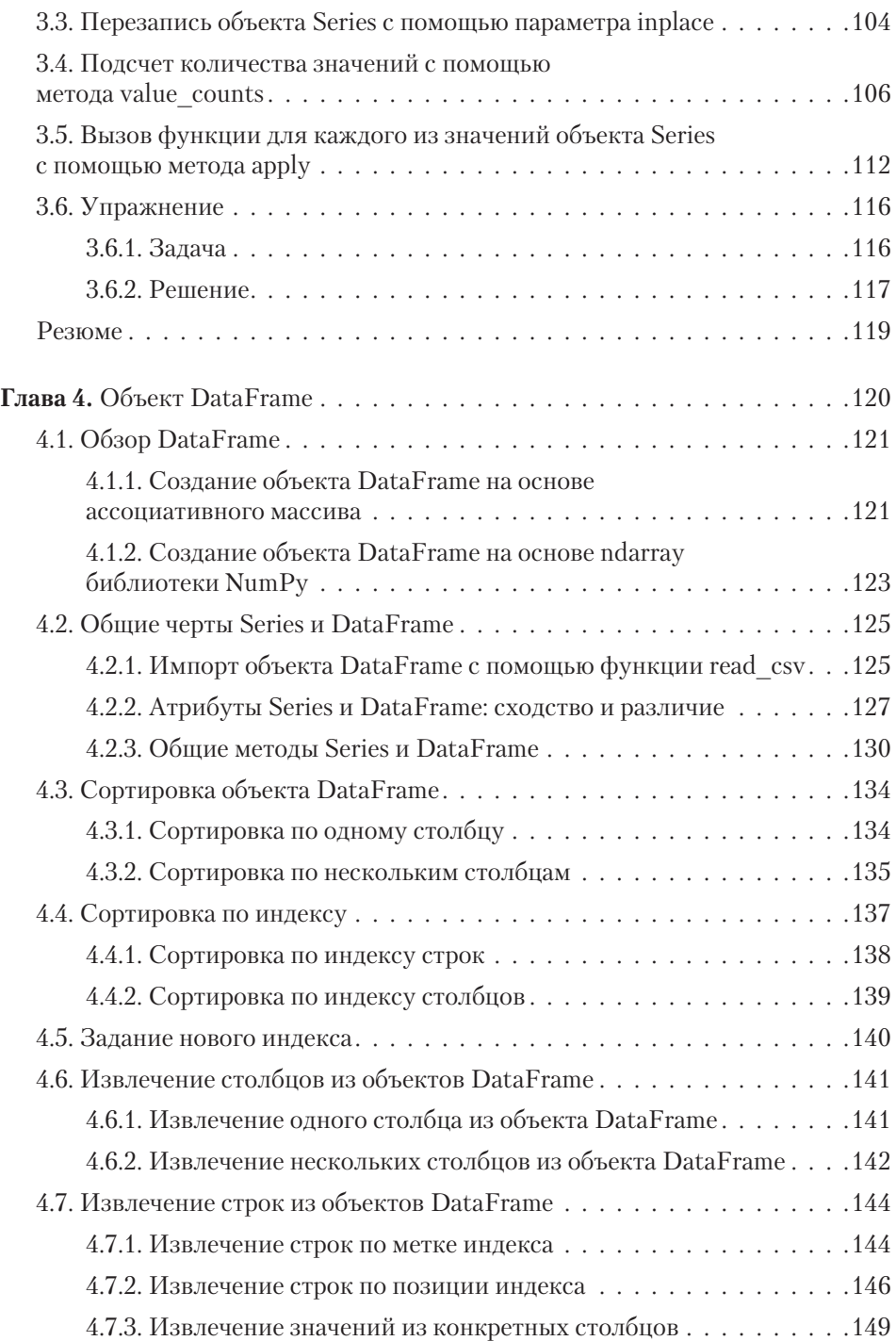

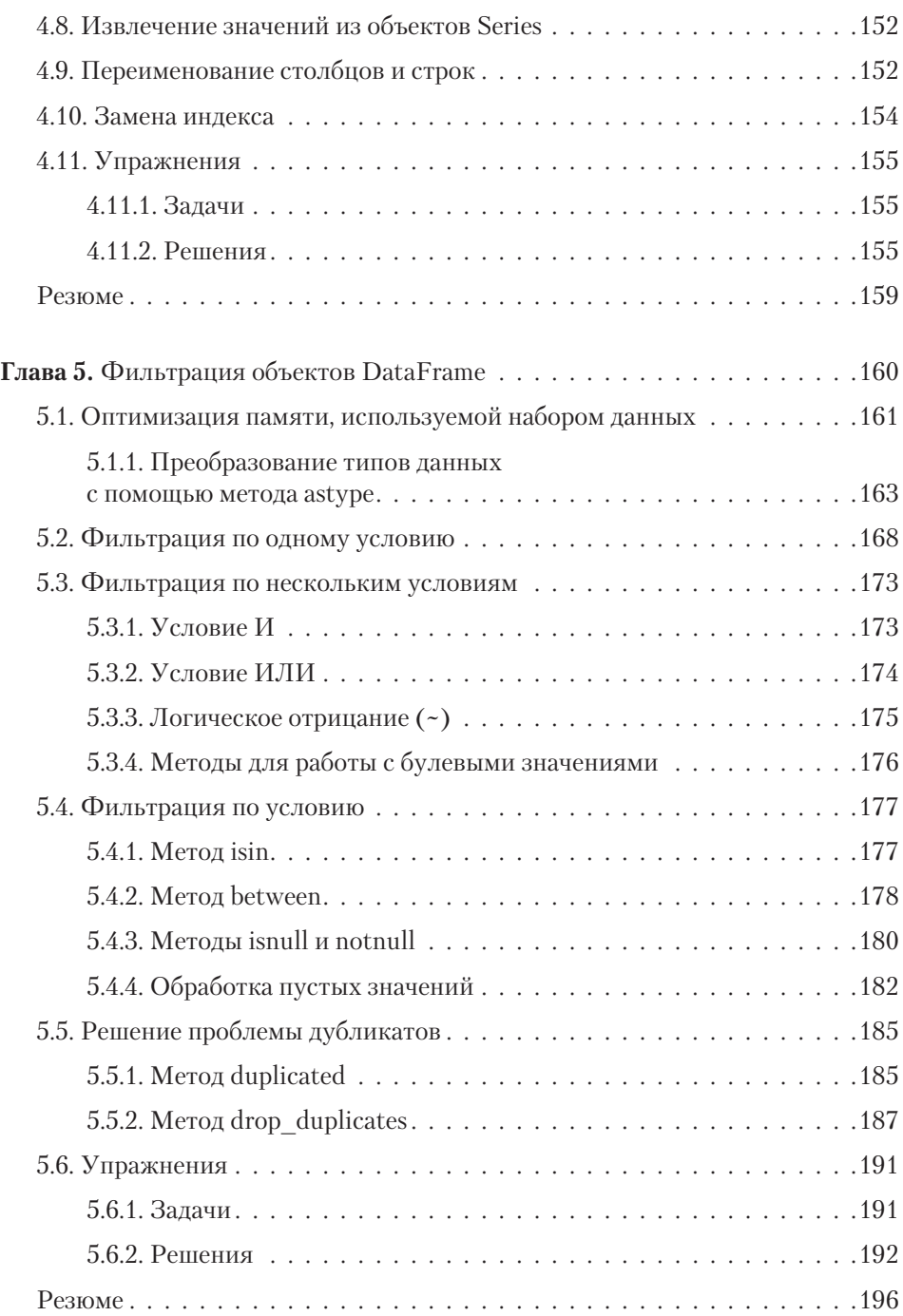

## **Часть II Библиотека pandas на практике**

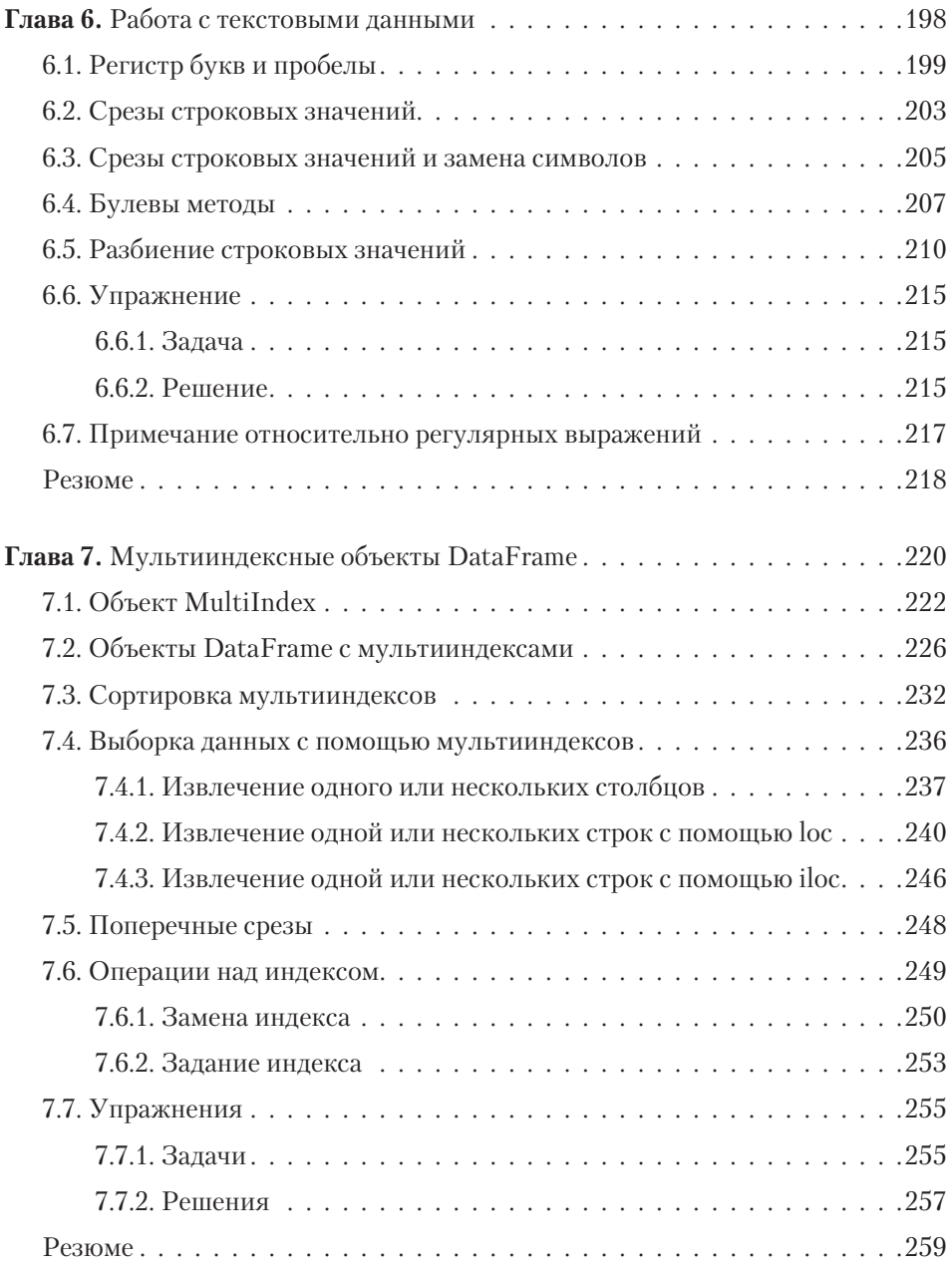

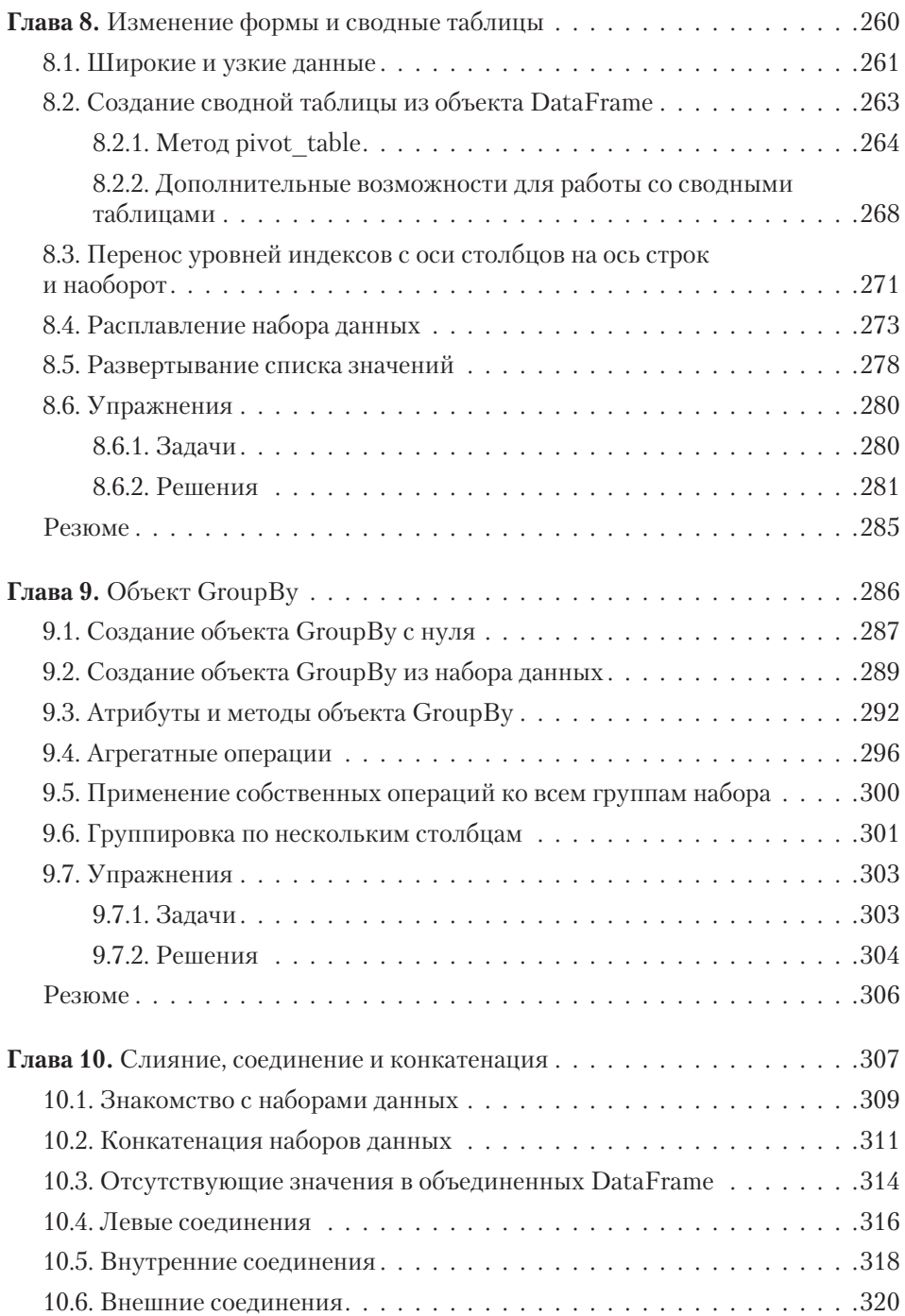

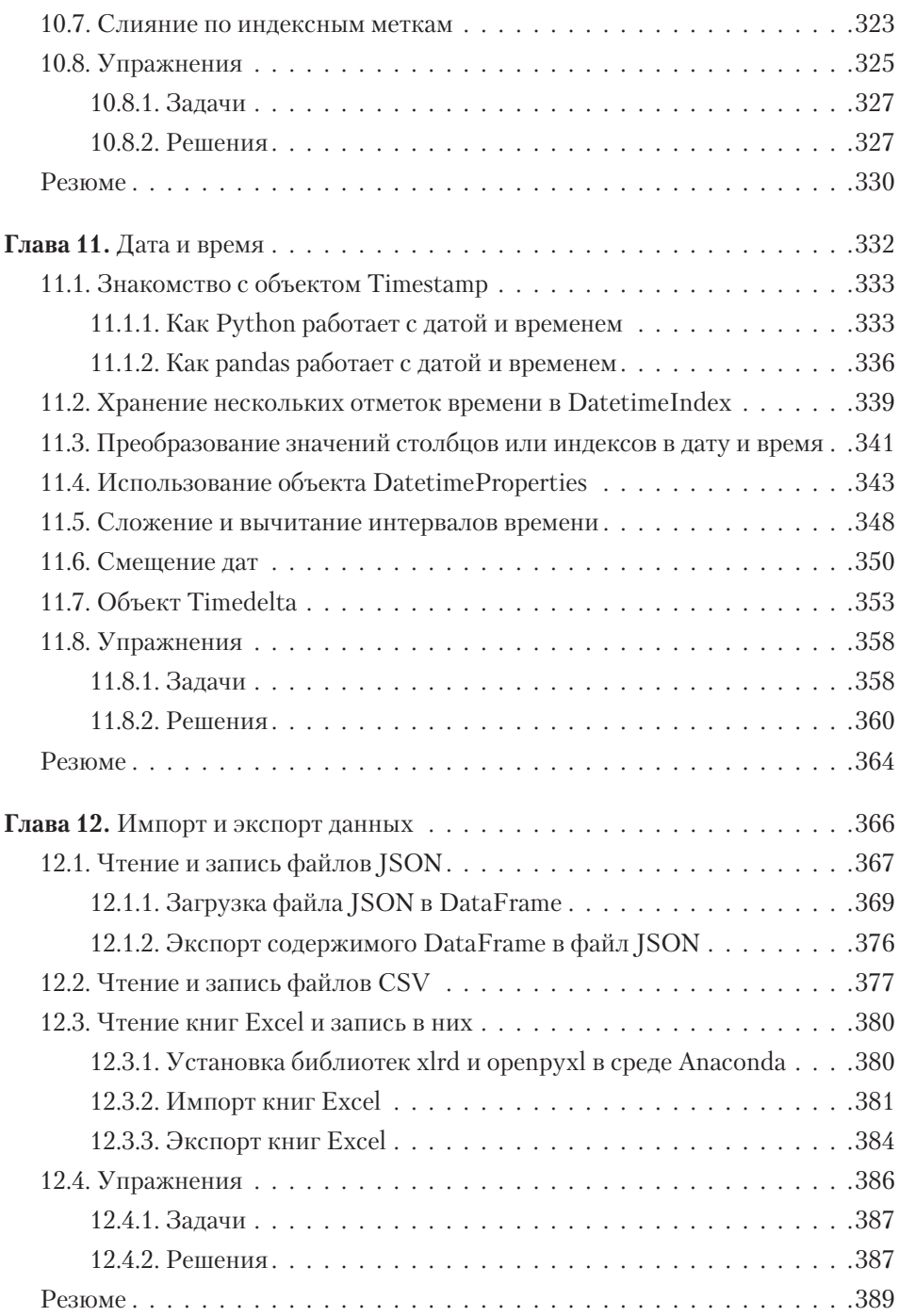

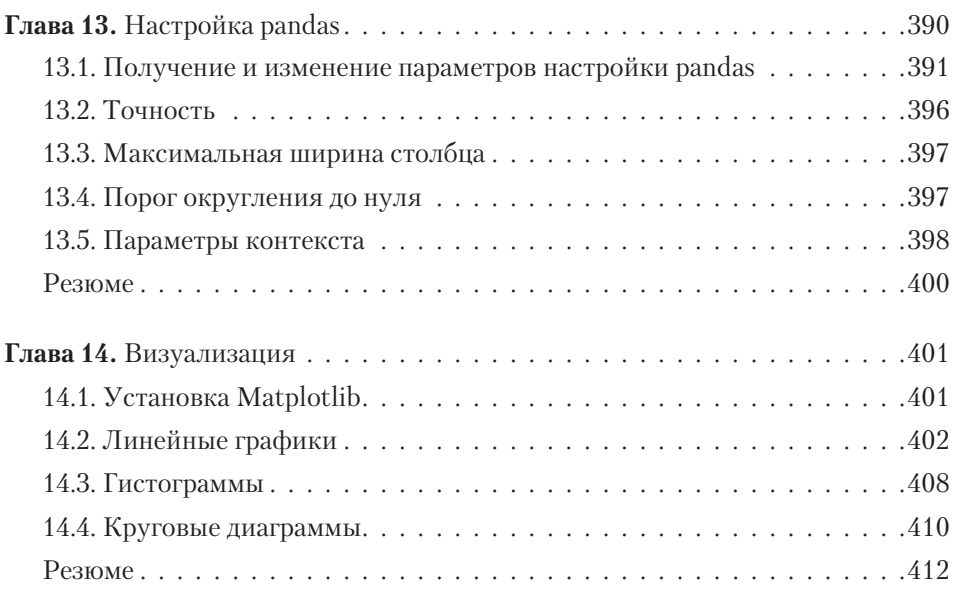

### **Приложения**

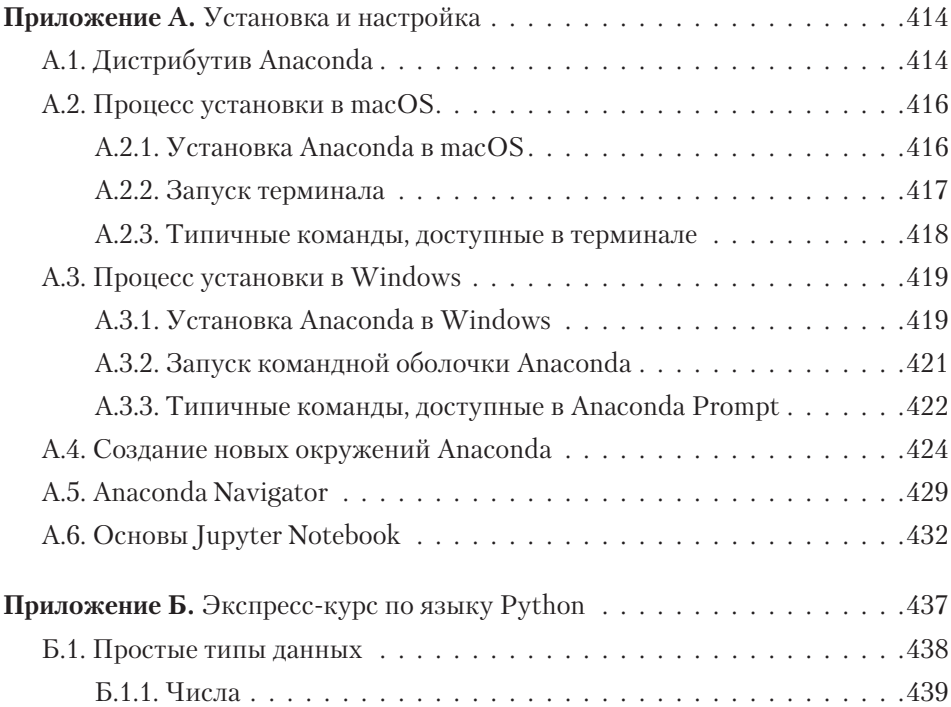

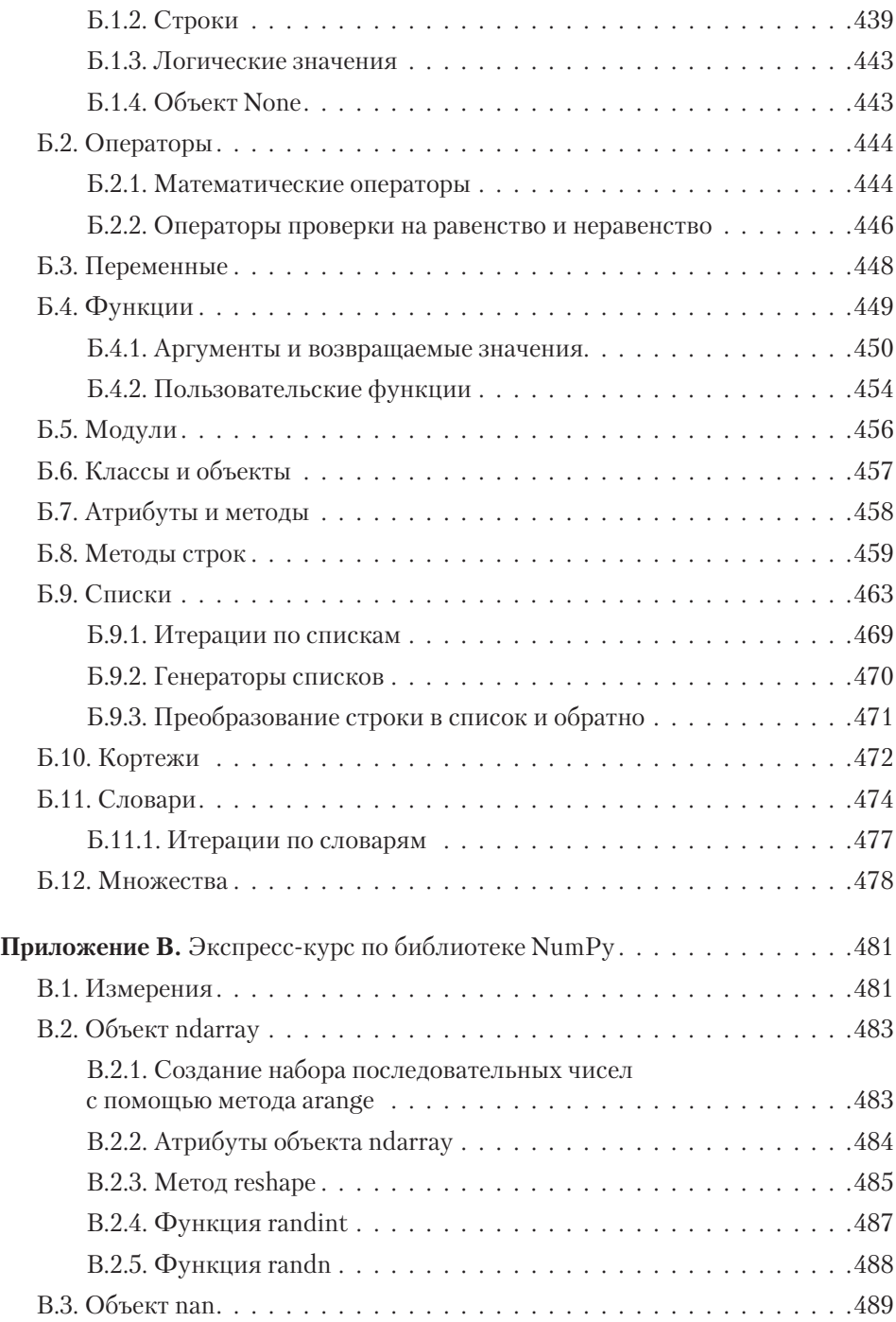

# **16** Оглавление

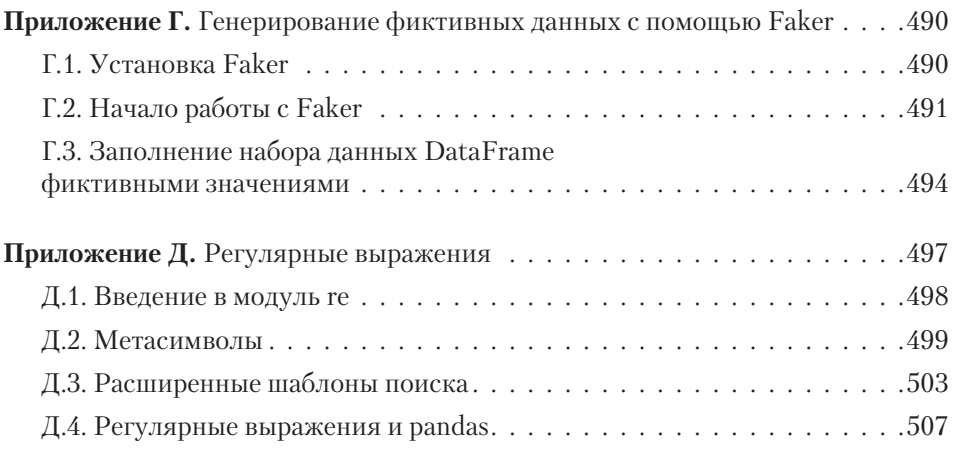